# **SDrive communication protocol v01**

Robert Petružela a Radek Štěrba , Bob!k & Raster , C.P.U. , 2008

## **Command frame:**

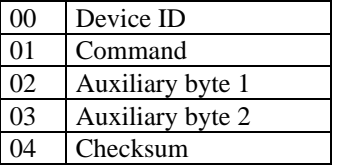

## **Internal SDrive control commands:**

#### **Device ID:**

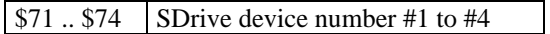

### **Commands table:**

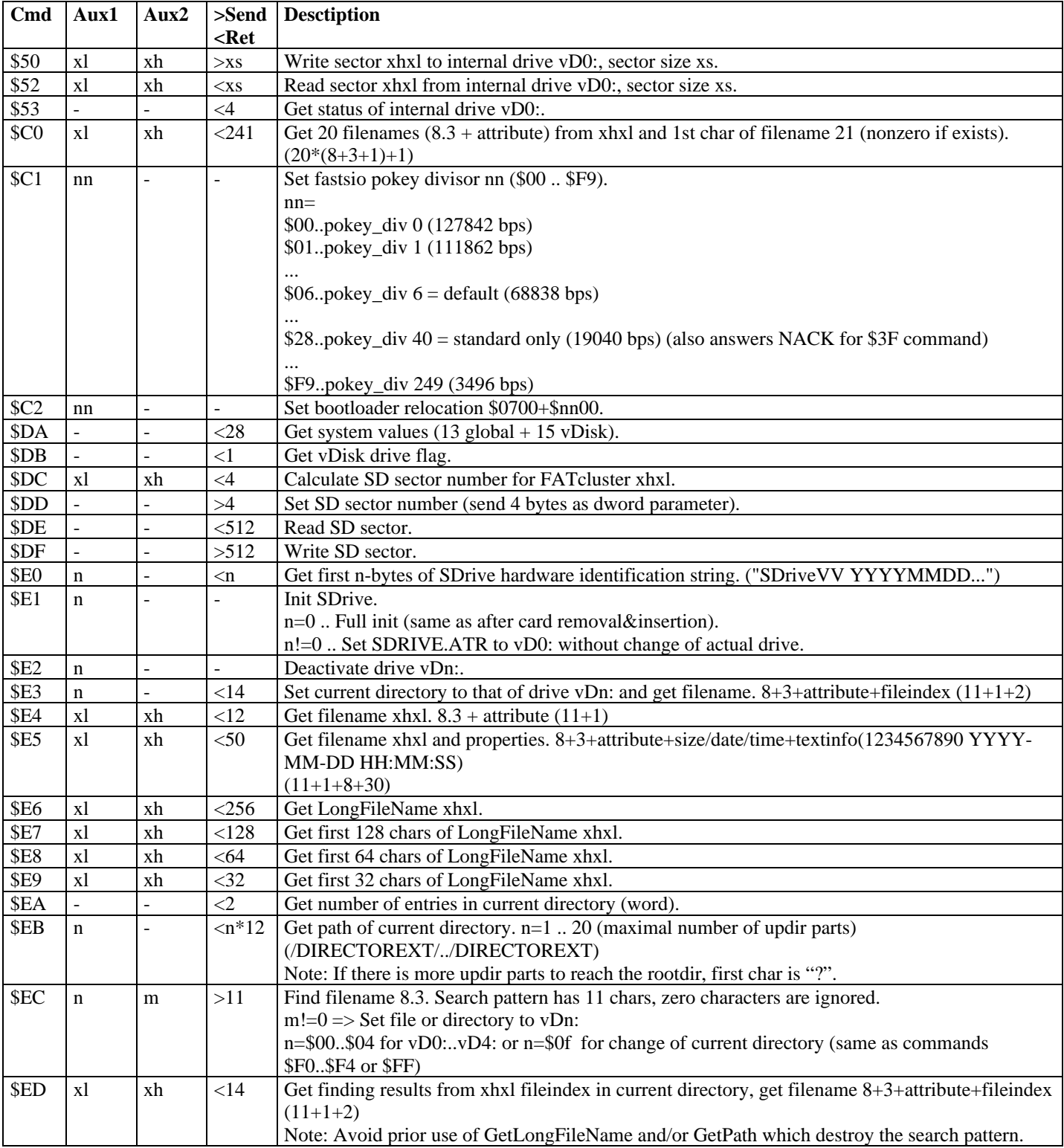

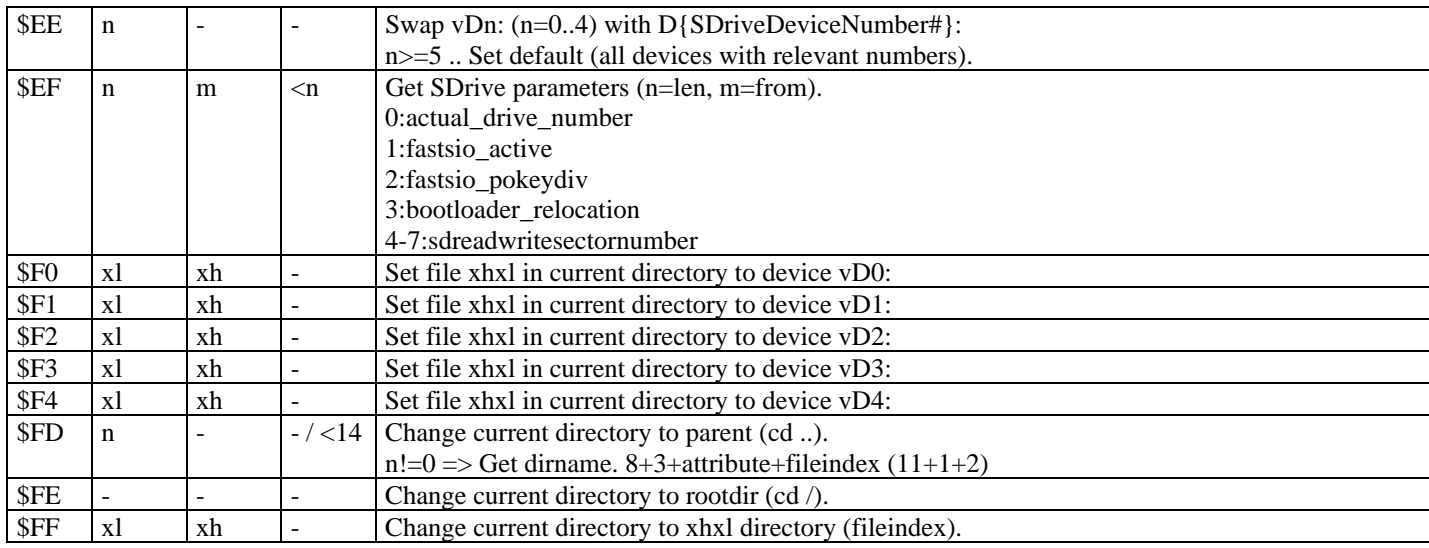

## **Drive swapping scheme:**

#### SDrive number #1

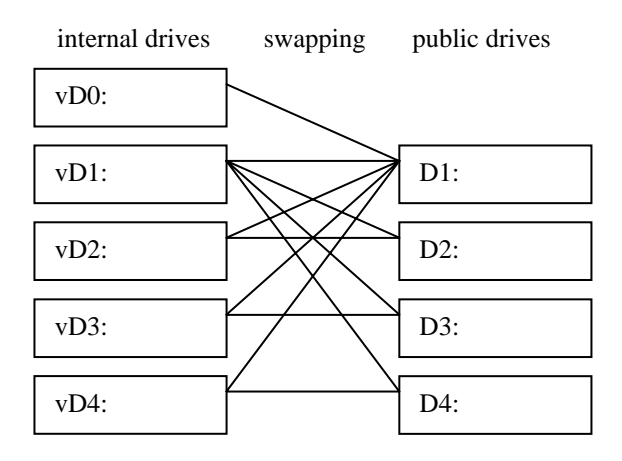

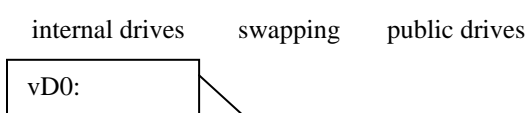

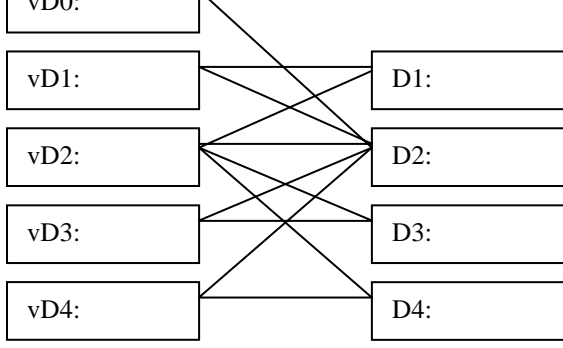

#### SDrive number #3

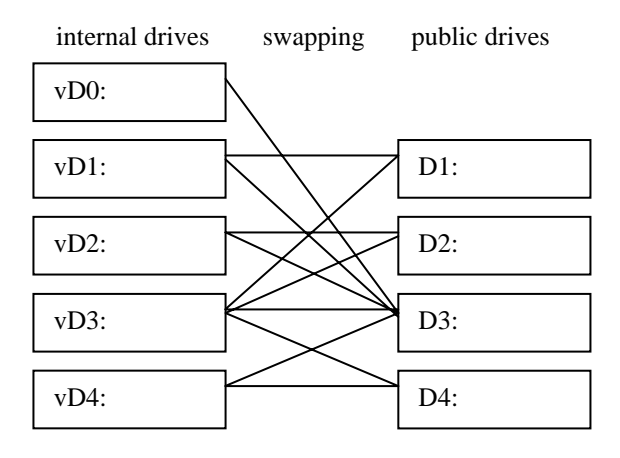

#### SDrive number #4

SDrive number #2

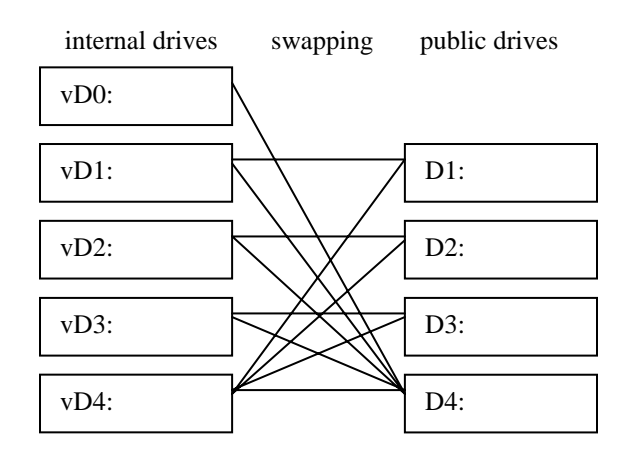

# **Public Dn: devices commands:**

## **Device ID:**

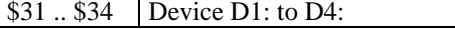

## **Commands table:**

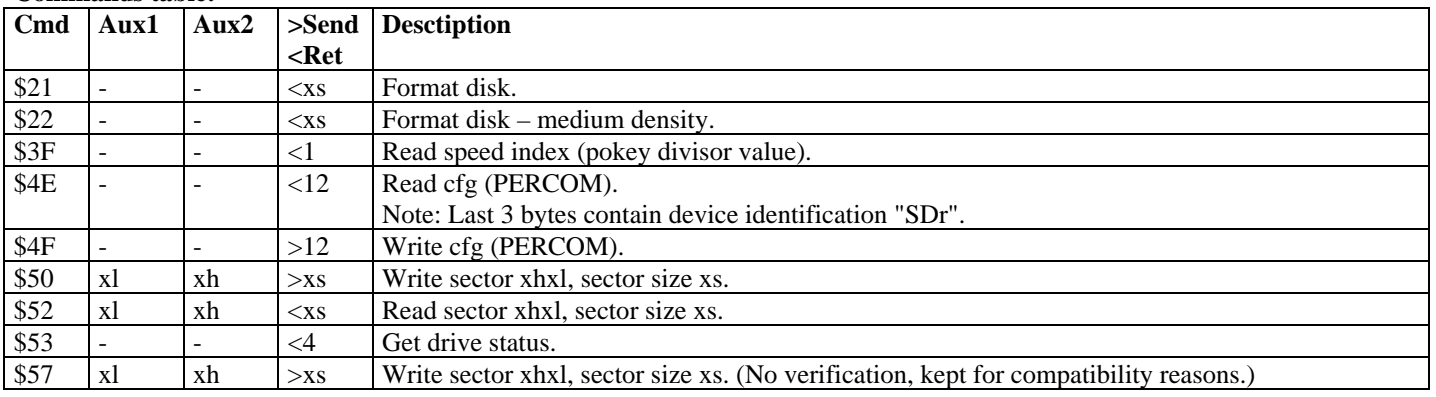